# **Release Notes Wijziging Digimelding Koppelvlakspecificatie**

10-05-2018

# Inhoud

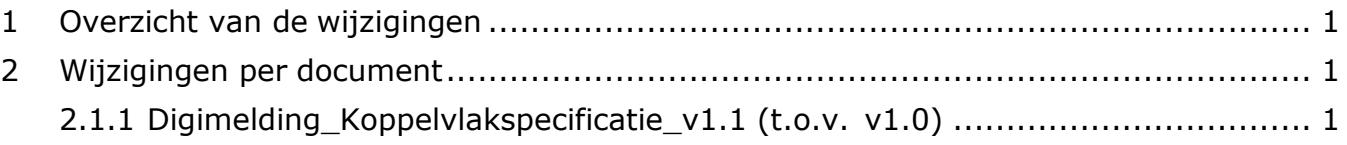

## <span id="page-0-0"></span>**1 Overzicht van de wijzigingen**

Het Technische Overleg Digimelding heeft goedkeuring verleend aan de volgende wijzigingsverzoeken.

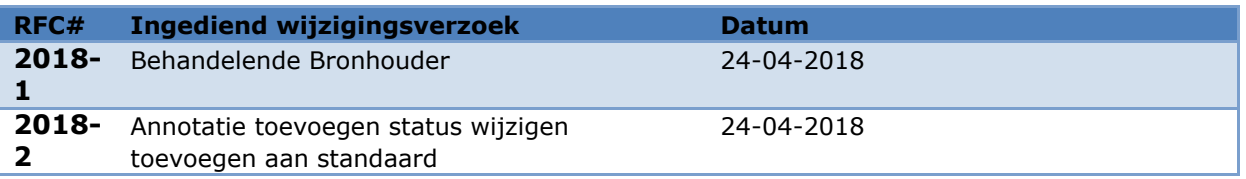

# <span id="page-0-1"></span>**2 Wijzigingen per document**

#### <span id="page-0-2"></span>**2.1.1 Digimelding\_Koppelvlakspecificatie\_v1.1 (t.o.v. v1.0)**

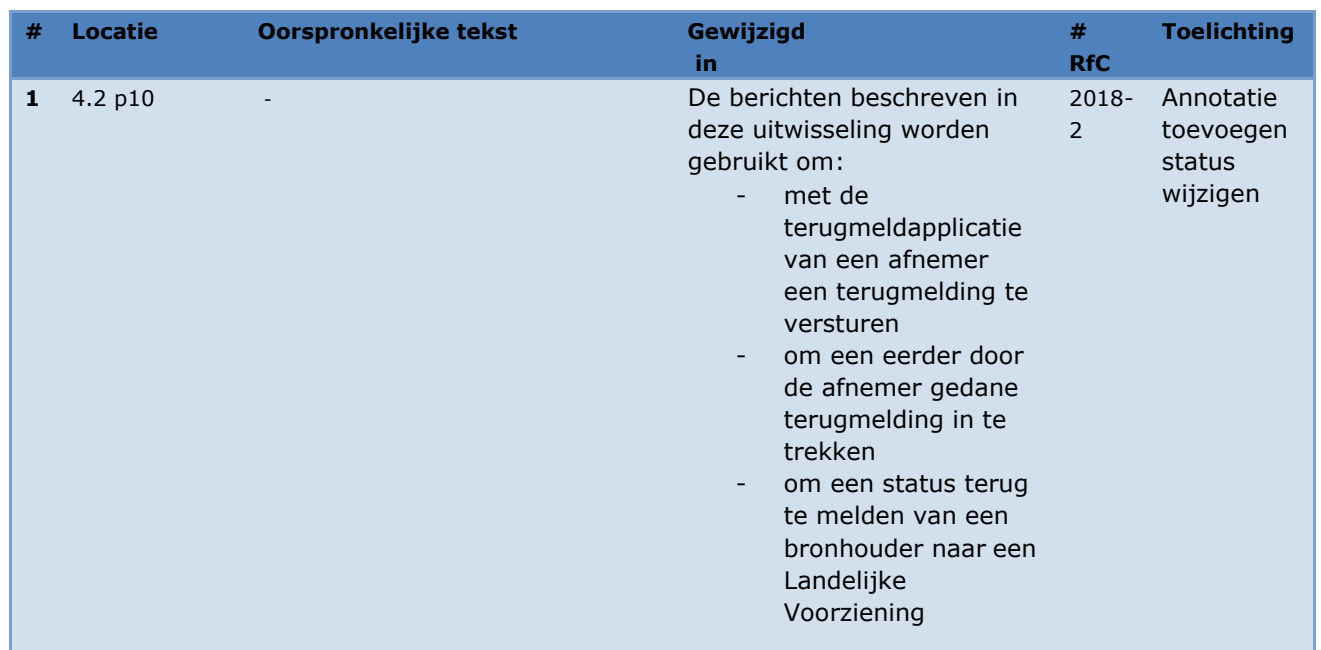

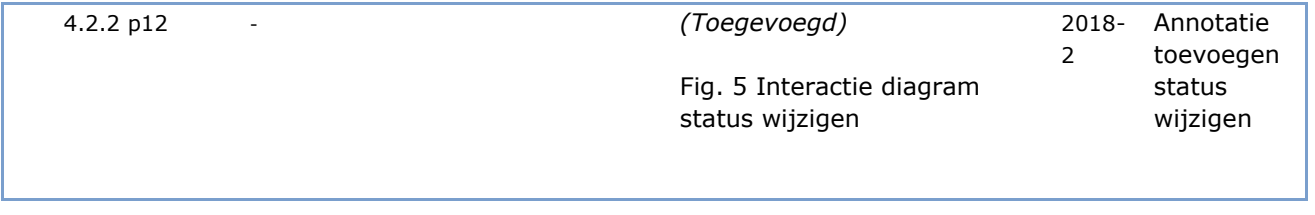

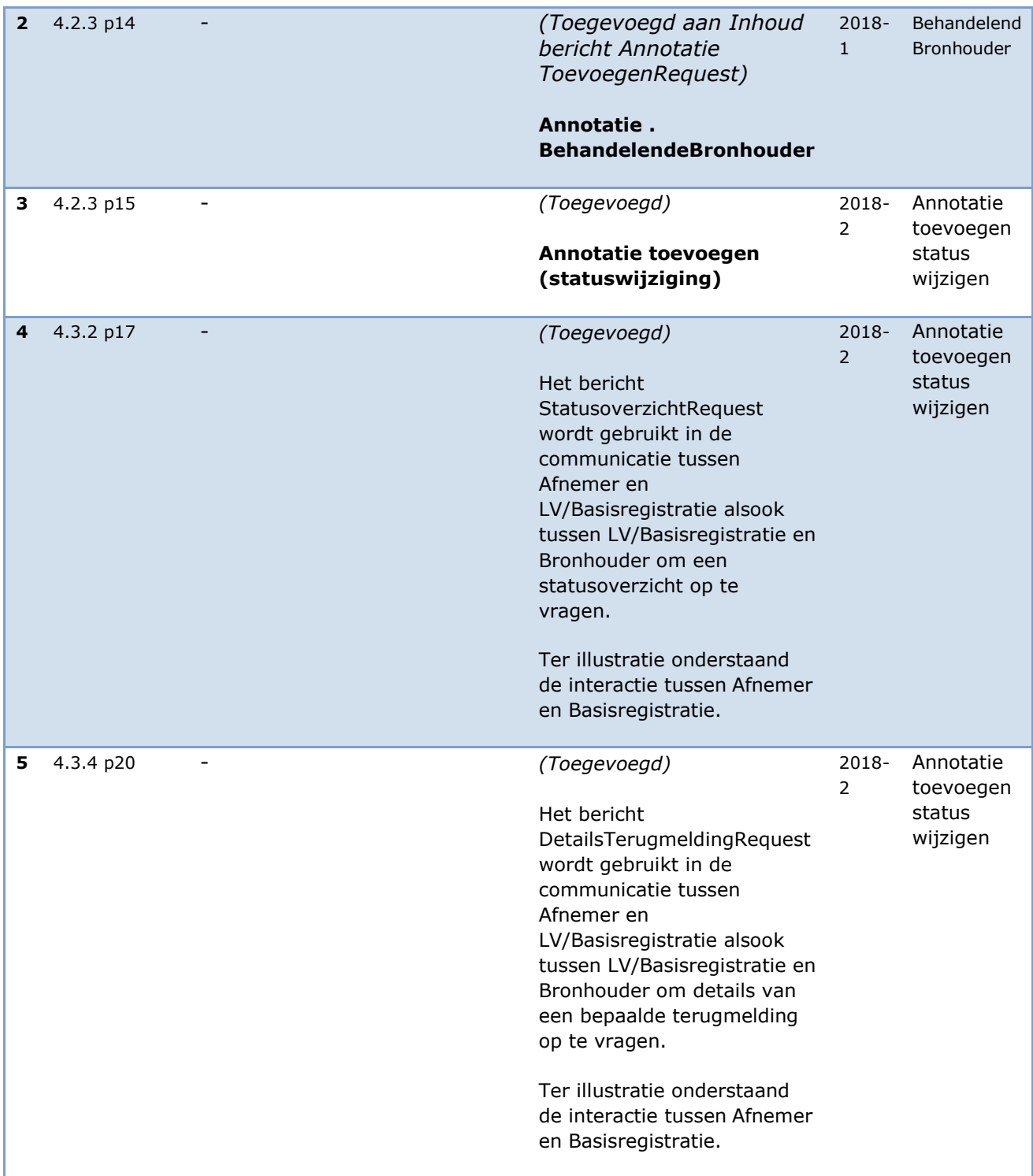

#### **2.1.2 Digimelding schema: dmks\_berichten.xsd, dmks\_types.xsd**

Aanpassing in dmks\_0203\_types.xsd:

Naam is aangepast naar dmks\_types.xsd

Aanpassing in dmks\_0203\_berichten.xsd:

- Naam is aangepast naar dmks\_berichten.xsd
- dmks\_berichten.xsd is aangepast nav RFC 2018-1 , zie bijlage 3

### **3 Bijlage RFC 2018\_01 DMKS BehandelendeBronhouder toevoegen aan bericht"AnnotatieToevoegenRequest**

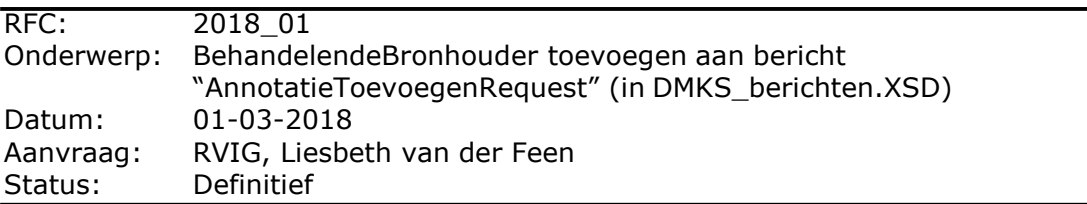

#### **3.1 Toelichting**

De aanvraag betreft het toevoegen van het element BehandelendeBronhouder aan bericht "AnnotatieToevoegenRequest" in DMKS v1.0. In de huidige versie wordt dit element specifiek uitgesloten in het schema met een restrictie. De wijziging kan dus worden doorgevoerd door deze restrictie te verwijderen zodat ook dit element is toegestaan in de annotatie bij "AnnotatieToevoegenRequest".

#### **3.2 Impact**

De wijziging in het DMKS schema is backwards compatible d.w.z. dat een implementatie van het nieuwe schema DMKS v1.1, berichten kan ontvangen die gemaakt zijn door een implementatie met een DMKS v1.0 schema (immers element BehandelendeBronhouder is optioneel).

Echter een implementatie die werkt met een v1.0 schema zal een bericht van een v1.1 implementatie die een element BehandelendeBronhouder verstuurd middels "AnnotatieToevoegenRequest" niet kunnen verwerken (immers dit element is volgens het v1.0 schema niet toegestaan). Dus bij gebruik van dit element in de communicatie moeten alle partijen die dit veld moeten kunnen verzenden/ontvangen/gebruiken over naar het nieuwe schema. (De software die gebruik maakt van het schema zal ook aangepast moeten worden voor processing van dit nieuwe element).

#### **3.3 Wijziging**

Voorgestelde aanpassing in dmks\_0203\_berichten.xsd

```
<?xml version="1.0" encoding="UTF-8"?>
<xsd:schema xmlns:xsd="http://www.w3.org/2001/XMLSchema" 
xmlns:dmks="http://webservices.digimelding.nl/dmks/cookiebox/" 
xmlns:xmime="http://www.w3.org/2005/05/xmlmime" 
targetNamespace="http://webservices.digimelding.nl/dmks/cookiebox/" elementFormDefault="qualified">
  <xsd:include schemaLocation="dmks_0203_types.xsd"/>
  <xsd:element name="StatusoverzichtRequest">
     <xsd:annotation>
       <xsd:documentation>Een verzoek om een lijst met alle annotaties die voldoen aan de opgegeven 
filters</xsd:documentation>
```

```
</xsd:annotation>
```

```
<xsd:complexType>
```

```
<xsd:sequence>
```
<xsd:element name="OinVragendeOrganisatie" type="dmks:Oin">

```
<xsd:annotation>
               <xsd:documentation>De OIN van organisatie die het statusoverzicht 
opvraagt</xsd:documentation>
             </xsd:annotation>
          </xsd:element>
          <xsd:element name="OinBasisregistratie" type="dmks:Oin">
             <xsd:annotation>
               <xsd:documentation>De OIN van de basisregistratie waarvan de status van de meldingen 
wordt opgevraagd</xsd:documentation>
             </xsd:annotation>
          </xsd:element>
          <xsd:element name="Filter" type="dmks:Filter" minOccurs="0">
             <xsd:annotation>
               <xsd:documentation>Een verzameling van kenmerken die door de vragende organisatie 
kunnen worden gekozen en die door de basisregistratie kunnen worden toegepast op de resultaten.
</xsd:documentation>
             </xsd:annotation>
          </xsd:element>
        </xsd:sequence>
     </xsd:complexType>
  </xsd:element>
  <xsd:element name="StatusoverzichtResponse">
     <xsd:annotation>
        <xsd:documentation>Het resultaat met alle annotaties waarvan de status bekend 
is</xsd:documentation>
     </xsd:annotation>
     <xsd:complexType>
        <xsd:sequence>
          <xsd:element name="AnnotatieLijst">
             <xsd:annotation>
               <xsd:documentation>Een lijst met alle annotaties van de betreffende vragende organisatie, 
betreffende de opgegeven basisregistratie, die voldoen aan de opgegeven filters</xsd:documentation>
             </xsd:annotation>
             <xsd:complexType>
               <xsd:sequence>
                  <xsd:element name="Annotatie" type="dmks:AnnotatieLijstRegel" minOccurs="0" 
maxOccurs="unbounded">
                    <xsd:annotation>
                       <xsd:documentation>Een annotatie van de vragende organisatie, betreffende de 
opgegeven basisregistratie en overeenkomstig het filter</xsd:documentation>
                    </xsd:annotation>
                  </xsd:element>
               </xsd:sequence>
               <xsd:attribute name="RedenGeenWaarde">
                  <xsd:annotation>
                    <xsd:documentation>Indien er geen lijst met meldingen wordt meegegeven wordt hierin 
aangegeven waarom de annotatielijst leeg is. Naamgeving is conform NEN 3610 en GAB</xsd:documentation>
                  </xsd:annotation>
                  <xsd:simpleType>
                    <xsd:restriction base="xsd:string">
                       <xsd:enumeration value="nietOndersteund"/>
                       <xsd:enumeration value="nietGeautoriseerd"/>
                       <xsd:enumeration value="geenWaarde"/>
                       <xsd:enumeration value="waardeBestaat"/>
                       <xsd:enumeration value="waardeOnbekend"/>
                       <xsd:enumeration value="vastgesteldOnbekend"/>
                    </xsd:restriction>
                  </xsd:simpleType>
```

```
</xsd:attribute>
            </xsd:complexType>
          </xsd:element>
       </xsd:sequence>
     </xsd:complexType>
  </xsd:element>
  <xsd:element name="DetailsTerugmeldingRequest">
     <xsd:annotation>
       <xsd:documentation>Een verzoek om de details van een terugmelding </xsd:documentation>
     </xsd:annotation>
     <xsd:complexType>
       <xsd:sequence>
          <xsd:element name="OinVragendeOrganisatie" type="dmks:Oin">
            <xsd:annotation>
               <xsd:documentation>OIN van de vragende organisatie</xsd:documentation>
            </xsd:annotation>
          </xsd:element>
          <xsd:element name="OinBasisregistratie" type="dmks:Oin">
            <xsd:annotation>
               <xsd:documentation>Het OIN van de basisregistratie waarvan het overzicht opgevraagd 
wordt. Zie tabel in koppelvlakbeschrijvingsdocument voor de meest recent bekende OINs per 
basisregistratie.</xsd:documentation>
            </xsd:annotation>
          </xsd:element>
          <xsd:element name="Uuid" type="dmks:Uuid">
            <xsd:annotation>
               <xsd:documentation>de UUID van de rootannotatie waarvan de details worden 
opgevraagd.</xsd:documentation>
            </xsd:annotation>
          </xsd:element>
       </xsd:sequence>
     </xsd:complexType>
  </xsd:element>
  <xsd:element name="DetailsTerugmeldingResponse">
     <xsd:annotation>
       <xsd:documentation>De rootannotatie en alle leafannotaties van de betreffende 
terugmelding</xsd:documentation>
     </xsd:annotation>
     <xsd:complexType>
       <xsd:sequence>
          <xsd:choice>
            <xsd:element name="Annotatie" type="dmks:Annotatie"/>
            <xsd:element name="AnnotatieBoom">
               <xsd:annotation>
                 <xsd:documentation>De container die een verzameling annotaties met hetzelfde UUID 
(AnnotatieVerwijzing (URI) of Kenmerk) kan bevatten.</xsd:documentation>
               </xsd:annotation>
               <xsd:complexType>
                 <xsd:sequence>
                    <xsd:element name="Annotatie" type="dmks:Annotatie" maxOccurs="unbounded"/>
                  </xsd:sequence>
               </xsd:complexType>
            </xsd:element>
          </xsd:choice>
       </xsd:sequence>
     </xsd:complexType>
  </xsd:element>
  <xsd:element name="AnnotatieToevoegenRequest">
```
<xsd:annotation> <xsd:documentation>Een verzoek om een annotatie toe te voegen aan een root annotatie</xsd:documentation> </xsd:annotation> <xsd:complexType> <xsd:sequence> <xsd:element name="OinBasisregistratie" type="dmks:Oin" minOccurs="1"> <xsd:annotation> <xsd:documentation>De OIN van de basisregistratie waar het toevoegingsverzoek naar toe moet</xsd:documentation> </xsd:annotation> </xsd:element> <xsd:choice> <xsd:element name="Annotatie" type="dmks:Annotatie"> <xsd:annotation> <xsd:documentation>Wordt alleen gebruikt voor intrekken</xsd:documentation> </xsd:annotation> </xsd:element> <xsd:element name="AnnotatieBoom"> <xsd:annotation> <xsd:documentation>Bestaat uit minimaal 1 annotatie (de terugmelding) en optioneel meerdere leafs</xsd:documentation> </xsd:annotation> <xsd:complexType> <xsd:sequence> <xsd:element name="Annotatie" type="dmks:Annotatie" maxOccurs="unbounded"> **<xsd:complexType> <xsd:complexContent> <xsd:restriction base="dmks:Annotatie"> <xsd:sequence> <xsd:choice> <xsd:element name="Terugmelding" type="dmks:Terugmelding"> <xsd:annotation> <xsd:documentation>De rootannotatie</xsd:documentation> </xsd:annotation> </xsd:element> <xsd:element name="AangehaakteGegevens" type="dmks:AangehaakteGegevens"/> <xsd:element name="Annotatiestatus" type="dmks:Annotatiestatus"> <xsd:annotation> <xsd:documentation>Status van de terugmelding, de status met de meest recente datum GeannoteerdOp is de geldige status.</xsd:documentation> </xsd:annotation> </xsd:element> <xsd:element name="Referentiekenmerk" type="dmks:Referentiekenmerk"> <xsd:annotation> <xsd:documentation>Eigen kenmerk terugmeldende organisatie (het mogen er meer zijn, in de huidige praktijk altijd precies één).</xsd:documentation> </xsd:annotation> </xsd:element> <xsd:element name="Contactinformatie" type="dmks:Contactinformatie"> <xsd:annotation>**

**<xsd:documentation>Contactgegevens.</xsd:documentation> </xsd:annotation> </xsd:element> <xsd:element name="Bijlageverwijzing" type="dmks:Bijlageverwijzing"> <xsd:annotation> <xsd:documentation>Metainformatie over bijlagen. Wordt in de praktijk niet ondersteund door BRP, HR ondersteunt er maximaal5.</xsd:documentation> </xsd:annotation> </xsd:element> <xsd:element name="Planningsverwachting" type="dmks:Planningsverwachting"> <xsd:annotation> <xsd:documentation>Verwachte termijn voor behandeling, wordt alleen gebruikt door BRP en komt dan slechts eenmaal voor.</xsd:documentation> </xsd:annotation> </xsd:element> </xsd:choice> </xsd:sequence> </xsd:restriction> </xsd:complexContent> </xsd:complexType>** </xsd:element> </xsd:sequence> </xsd:complexType> </xsd:element> </xsd:choice> </xsd:sequence> </xsd:complexType> </xsd:element> <xsd:element name="AnnotatieToevoegenResponse"> <xsd:annotation> <xsd:documentation>Het resultaat van de poging om een annotatie toe te voegen</xsd:documentation> </xsd:annotation> <xsd:complexType> <xsd:sequence> <xsd:element name="Tijdstempel" type="xsd:dateTime"> <xsd:annotation> <xsd:documentation>Datum en tijd waarop het antwoord verstuurd is</xsd:documentation> </xsd:annotation> </xsd:element> <xsd:element name="AnnotatieVerwijzing" type="dmks:Uuid"> <xsd:annotation> <xsd:documentation>UUID van de toegevoegde annotatie waar het antwoord betrekking op heeft.</xsd:documentation> </xsd:annotation> </xsd:element> </xsd:sequence> </xsd:complexType> </xsd:element> <xsd:element name="DigimeldingSynchroonFault" type="dmks:DigimeldingSynchroneFout"> <xsd:annotation> <xsd:documentation>Een SOAPFault conform het GAB-voorstel foutafhandeling</xsd:documentation> </xsd:annotation> </xsd:element> <xsd:element name="EchoRequest">

<xsd:annotation> <xsd:documentation>Het echoverzoek met daarin een string waarmee de informatieleverancier iets gaat doen</xsd:documentation> </xsd:annotation> <xsd:complexType> <xsd:sequence> <xsd:element name="OinBasisregistratie" type="dmks:Oin"> <xsd:annotation> <xsd:documentation>De OIN van de basisregistratie waar het echoverzoek naar toe moet</xsd:documentation> </xsd:annotation> </xsd:element> <xsd:element name="Echo" type="xsd:string"> <xsd:annotation> <xsd:documentation>de string die ge-echo-d moet worden</xsd:documentation> </xsd:annotation> </xsd:element> </xsd:sequence> </xsd:complexType> </xsd:element> <xsd:element name="EchoResponse"> <xsd:annotation> <xsd:documentation>Het echo-antwoord met daarin een string die wordt teruggegeven aan de informatieafnemer</xsd:documentation> </xsd:annotation> <xsd:complexType> <xsd:sequence> <xsd:element name="Echo" type="xsd:string"> <xsd:annotation> <xsd:documentation>De teruggestuurde echo</xsd:documentation> </xsd:annotation> </xsd:element> </xsd:sequence> </xsd:complexType> </xsd:element> </xsd:schema>